# **macs Report** – Training

# **Automatisches Erarbeiten und Weiterleiten von relevanten Kennzahlen**

In diesem Tagesseminar lernen Sie **die automatische Reportfunktion von macs** kennen und anwenden. Regelmäßig und ohne zusätzlichen Aufwand werden ausgesuchte Personen an entscheidenden Stellen über den Stand der Dinge auf dem Laufenden gehalten und mit den dafür notwendigen Zahlen versorgt – quer über alle Abteilungen und/ oder durchgängig auf allen Ebenen. Sie denken an alle Adressen und **alle Beteiligten sind regelmäßig aktuell und zeitgleich auf demselben Informationsstand**.

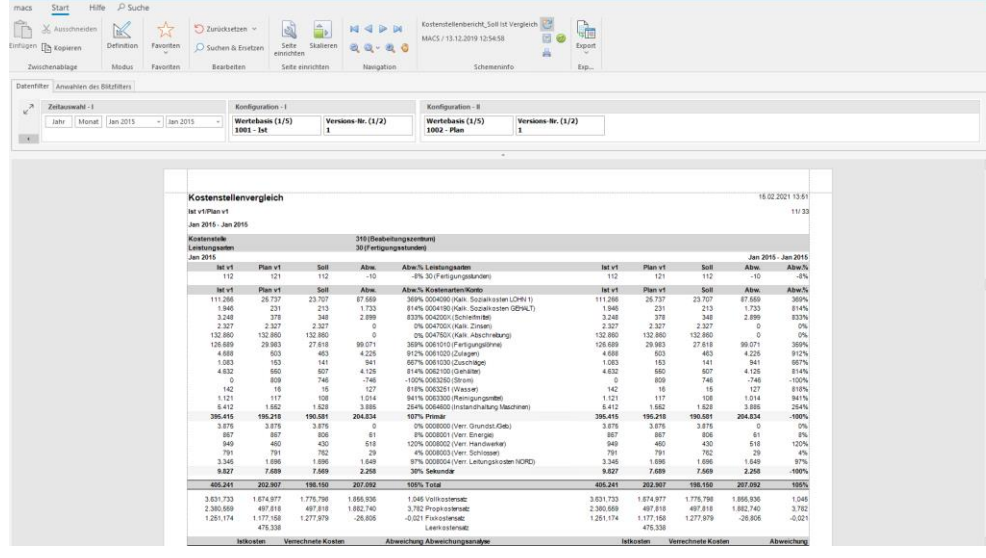

### **Die Inhalte im Einzelnen**

- Einbinden von Datenquellen (Definition, Vorschau, etc.)
- Arbeiten mit dem macs Report Editor
- Mapping von Datenquelle und Bericht
- Erstellen von Feldlisten und konfigurieren der Eigenschaften
- Definieren von Werte- und Formelfeldern
- Ermitteln von Summen auf unterschiedlichen Aggregationsebenen

Lernen Sie **die Vorteile des macs Report Editor** kennen und üben Sie Ihre neu erworbenen Fähigkeiten anhand vieler ausgewählter Beispiele, die Ihr Trainer aus seiner Praxis für Sie zusammenstellt.

Grundkenntnisse der macs Software, bzw. die Teilnahme am macs User Training sind für den sicheren Lernerfolg an diesem Training grundsätzlich von Vorteil, ebenso wie Erfahrungen im Erstellen einfacher Auswertungen. Bitte fragen Sie uns, wenn Sie unsicher sind.

Nach diesem macs Training sind Sie in der Lage **eigenverantwortlich aussagekräftige und sinnhafte Berichte** zu erstellen und zu versenden. Sie arbeiten frei und unabhängig vom Support. Mit Ihren neu erworbenen Kenntnissen können Sie Ihre Berichte selbstständig auf eventuell vorhandene Fehler prüfen und einfach korrigieren. Ein **kleiner Aufwand** für einen großen Schritt in Richtung dezentrale Steuerung.

# macs controlling

"Es ist großartig, eine kleine Gruppe engagierter macs User intensiv zu trainieren und fit zu machen. Die Fragen der Gruppe werden im Hinblick auf die Herausforderung und die Relevanz für das Controlling erschöpfend beantwortet. Danach sind alle Teilnehmenden gut gerüstet für die Zukunft und das was kommt."

**René Scherer, Dozent macs academy**

## macs Trainings gibt es zu folgenden Themen

- User
- Pivot Basic
- Pivot Advanced
- Dashboard
- Report
- SQL

### Details

- Online
- 1-tägige Veranstaltung
- 8 UE
- Block 1: 8:30- 12:00 h, Block 2: 13:30 – 17:00 h mit jeweils 15 min Pause
- Mindestteilnehmerzahl 3

### Preis

- Zugang Lernplattform kostenfrei
- macs Schulungs-Unterlagen inklusive
- Teilnahmebestätigung
- 620 EUR netto

### Anmelden

- Mail a[n anmeldung](mailto:%20anmeldung@macsacademy.com?subject=Anmeldung%20zum%20macs%20Training) [@macsacademy.com](mailto:%20anmeldung@macsacademy.com?subject=Anmeldung%20zum%20macs%20Training) oder
- über die macs Website www.macsacademy.com